# SAT/SMT solving in Haskell

## Masahiro Sakai (酒井 政裕) Haskell Day 2016 2016-09-17

## Self Introduction Masahiro Sakai

- Twitter: @masahiro\_sakai github: https://github.com/msakai/ G+: <https://plus.google.com/+MasahiroSakai>
- \* Translated "Software Abstractions" and TaPL into Japanese with colleagues Interests: Categorical Programming, Theorem Proving / Decision Procedures,

…

**ONN** 

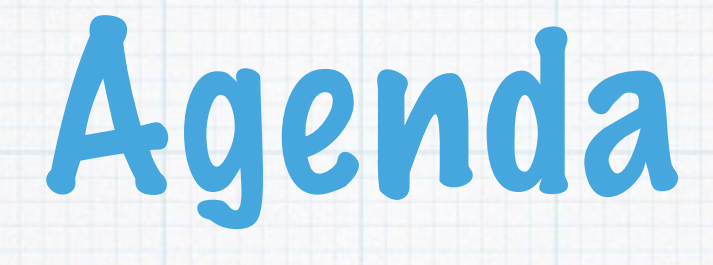

## What are SAT and SMT? Haskell libraries for SMT solving

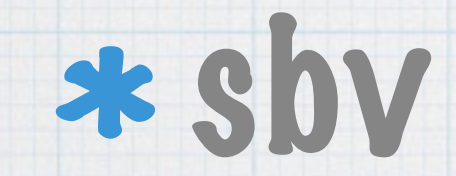

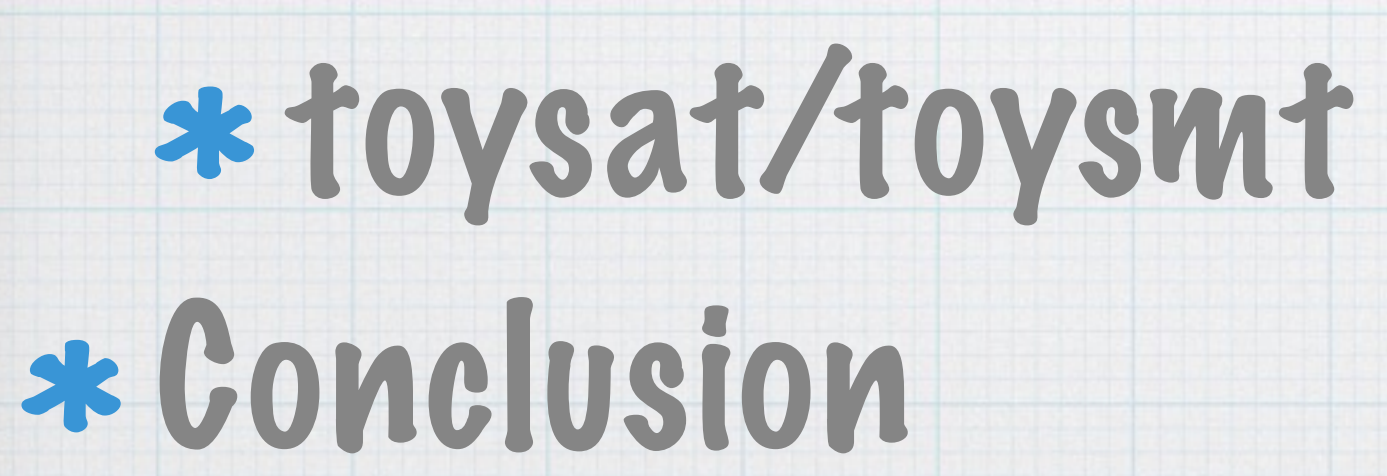

# What are SAT and SMT?

# What is SAT?

### \* SAT = Boolean SATisfiability problem

- "Is there an assignment that makes given formula true?"
- Examples:
	- (P∨Q)∧(P∨¬Q)∧(¬P∨¬Q) is satisfiable with
		- $\{P \mapsto \text{True}, Q \mapsto \text{False}\}$
	- (P∨Q)∧(P∨¬Q)∧(¬P∨¬Q)∧(¬P∨Q) is unsatisfiable
- SAT is NP complete, but state-of-the-art SAT-solver can often solve problems with millions of variables / constraints.

# What is SMT?

- Weakness of SAT: Really low-level representation
	- Encoding problems into SAT sometimes blows-up
	- SAT solver cannot leverage high-level knowledge
- SMT = Satisfiability Modulo Theories
	- An approach to overcome the weakness of SAT
	- Problem Example: Is there array a, function f, integers i, j such that "0 ≤ i ∧ i < 10 ∧ (2i+1=j ∨ read(a,i)=0) ∧ f(read(write(a,i,3), j-2)) ≠ f(j-i+1)"?

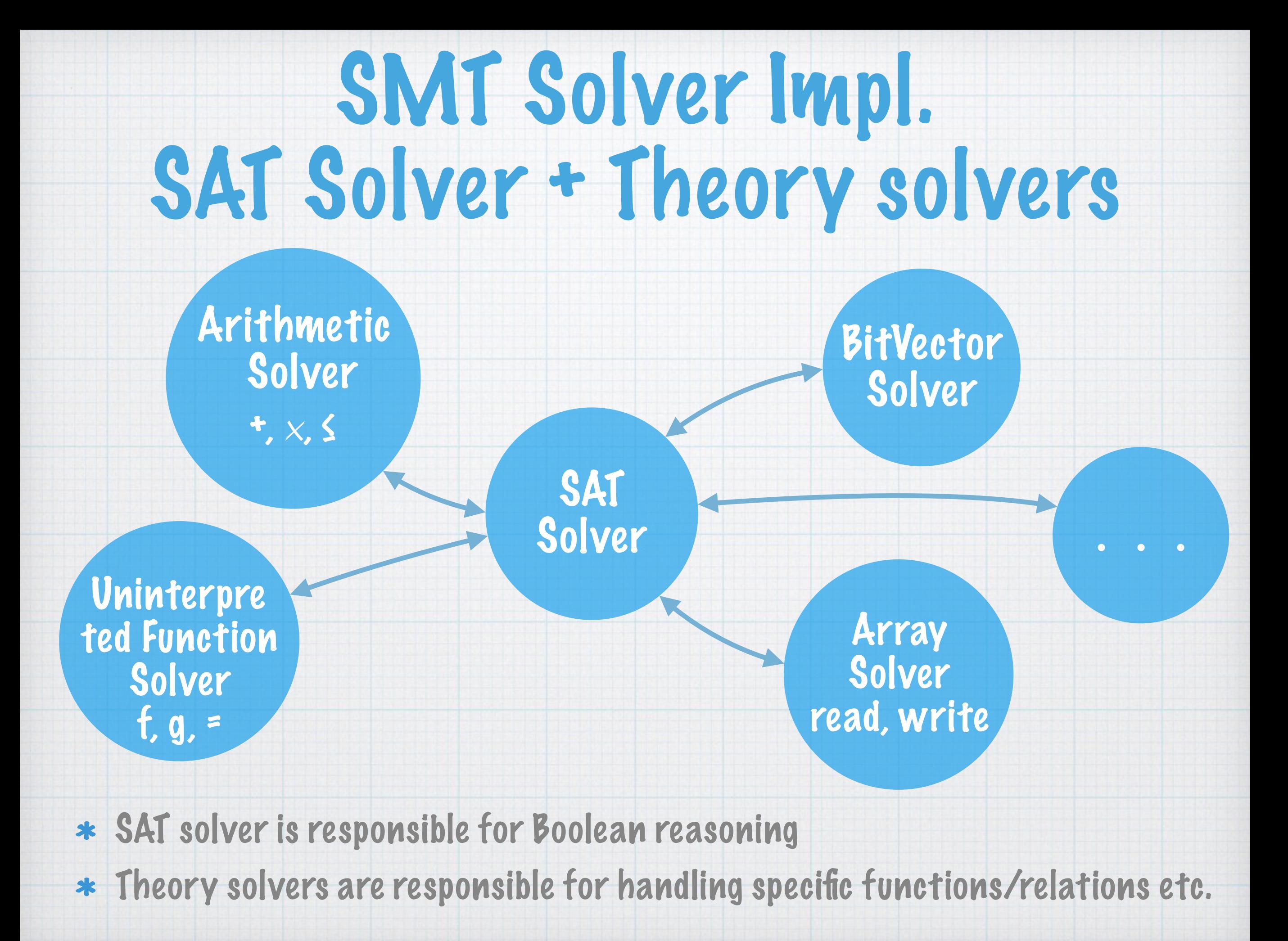

# Some Applications of SAT/SMT

- Software/Hardware verification
	- Model checking, Test-case generation, …
- Theorem proving
- Puzzles: Sudoku, Numberlink, Nonogram, etc.
- Type checking in Liquid Haskell
	- \* eg: doubles ::  $Kx : Int 1x = 0$ }]  $\rightarrow Kx : Int 1x \mod 2 = 0$ }]
- \* Program Synthesis
- and more

# Haskell libraries for SMT solving

# Some Haskell packages for SMT

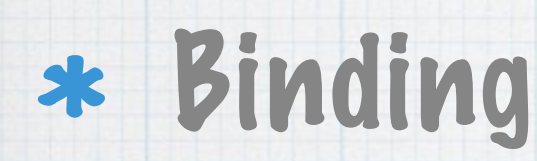

- sbv, smtlib2, simple-smt
- z3, bindings-yices, yices-easy, yices-painless
- SMT solvers written in Haskell:
	- toysolver, Smooth
- SMT-LIB2 file parser/printer
	- smt-lib, SmtLib

SMT-LIB2 is a standard input/output format for SMT solvers

# SBV: SMT Based Verification in Haskell

SMT library developed by Levent Erkok

## It provides:

- High-Level DSL for specifying problems in Haskell, and
- \* Interfaces to multiple SMT solver backends including Z3, CVC4, Yices, Boolector.
- You can install simply using stack/cabal
	- "stack install sbv" or "cabal install sbv"

sendMoreMoney :: IO SatResult sendMoreMoney = sat \$ do ds@[s,e,n,d,m,o,r,y] <- mapM sInteger ["s", "e", "n", "d", "m", "o", "r", "y"] let isDigit  $x = x$ .  $>= 0$  &&&  $x$ .  $<= 9$ val xs = sum \$ zipWith  $(*)$  (reverse xs) (iterate  $(*)$  10) 1)  $send = val[s,e,n,d]$ more  $=$  val  $[m, o, r, e]$ money  $=$  val  $[m, o, n, e, y]$  constrain \$ bAll isDigit ds constrain \$ allDifferent ds constrain  $$ s$   $. / = 0$  &&& m  $. / = 0$  solve [send + more .== money] SEND +MORE ————

## MONEY

sendMoreMoney :: IO SatResult sendMoreMoney = sat \$ do

> ds@[s,e,n,d,m,o,r,y] <- mapM sInteger ["s", "e", "n", "d", "m", "o", "r", "y"] let isDigit  $x = x$ .  $>= 0$  &&&  $x$ .  $<= 9$ val xs = sum \$ zipWith  $(*)$  (reverse xs) (iterate  $(*)$  10) 1) send  $=$  val  $[s,e,n,d]$ more  $=$  val  $[m, o, r, e]$ money  $=$  val  $[m, o, n, e, y]$  constrain \$ bAll isDigit ds constrain \$ allDifferent ds constrain  $$ s$   $. / = 0$  &&& m  $. / = 0$ solve [send + more .== money]

SMT problem is defined using Symbolic monad, and SMT solving is performed by

sendMoreMoney :: IO SatResult sendMoreMoney = sat \$ do ds@[s,e,n,d,m,o,r,y] <- mapM sInteger ["s", "e", "n", "d", "m", "o", "r", "y"] let isDigit  $x = x$ .  $>= 0$  &&&  $x$ .  $<= 9$ val xs = sum \$ zipWith  $(*)$  (reverse xs) (iterate  $(*)$  10) 1) send  $=$  val  $[s,e,n,d]$ more  $=$  val  $[m, o, r, e]$ money  $=$  val  $[m, o, n, e, y]$  constrain \$ bAll isDigit ds constrain \$ allDifferent ds constrain  $$ s$   $. / = 0$  &&& m  $. / = 0$ solve [send + more .== money]

creates integer variable

sendMoreMoney :: IO SatResult sendMoreMoney = sat \$ do ds@[s,e,n,d,m,o,r,y] <- mapM sInteger ["s", "e", "n", "d", "m", "o", "r", "y"] let isDigit  $x = x$ .  $>= 0$  &&&  $x$ .  $<= 9$ val xs = sum  $\frac{1}{2}$  zipWith  $(*)$  (reverse xs) (iterate  $(*)$  10) 1) send  $=$  val  $[s,e,n,d]$ more  $=$  val  $[m, o, r, e]$ money  $=$  val  $[m, o, n, e, y]$  constrain \$ bAll isDigit ds constrain \$ allDifferent ds constrain  $$ s$   $\neq 0$  &&& m  $\neq 0$ solve [send + more .== money]

Comparison over symbolic values: we have to use slightly difference operators like (.>=), (&&&). Because Haskell's (>=), (&&) returns Bool, but we want SBool.

sendMoreMoney :: IO SatResult sendMoreMoney = sat \$ do ds@[s,e,n,d,m,o,r,y] <- mapM sInteger ["s", "e", "n", "d", "m", "o", "r", "y"] let isDigit  $x = x$ .  $>= 0$  &&&  $x$ .  $<= 9$ val xs = sum \$ zipWith  $(*)$  (reverse xs) (iterate  $(*)$  10) 1) send  $=$  val  $[s,e,n,d]$  $more$  = val  $[m, o, r, e]$ money  $=$  val  $[m, o, n, e, y]$  constrain \$ bAll isDigit ds constrain \$ allDifferent ds constrain  $$ s$   $. / = 0$  &&& m  $. / = 0$ solve [send + more .== money]

val :: [SInteger]  $\rightarrow$  SInteger is defined as in normal Haskell. Thanks to the Num type class.

sendMoreMoney :: IO SatResult sendMoreMoney = sat \$ do ds@[s,e,n,d,m,o,r,y] <- mapM sInteger ["s", "e", "n", "d", "m", "o", "r", "y"] let isDigit  $x = x$ .  $>= 0$  &&&  $x$ .  $<= 9$ val xs = sum \$ zipWith  $(*)$  (reverse xs) (iterate  $(*)$  10) 1) send  $=$  val  $[s,e,n,d]$ more  $=$  val  $[m, o, r, e]$ money  $=$  val  $[m, o, n, e, y]$  constrain \$ bAll isDigit ds constrain \$ allDifferent ds constrain  $$ s$   $. / = 0$  &&& m  $. / = 0$ solve [send + more .== money]

### Actual constraints specification

sendMoreMoney :: IO SatResult sendMoreMoney = sat \$ do ds@[s,e,n,d,m,o,r,y] <- mapM sInteger ["s", "e", "n", "d", "m", "o", "r", "y"] let isDigit  $x = x \ge 0$  &&&  $x \le 9$ val xs = sum  $\frac{2}{3}$  zipWith  $(*)$  (reverse xs) (iterate  $(*)$  10) 1) send  $=$  val  $[s,e,n,d]$ more  $=$  val  $[m, o, r, e]$ money  $=$  val  $[m, o, n, e, y]$  constrain \$ bAll isDigit ds constrain \$ allDifferent ds constrain  $$ s$   $. / = 0$  &&& m  $. / = 0$  solve [send + more .== money] Satisfiable. Model:  $s = 9$  :: Integer  $e = 5$  :: Integer  $n = 6$  :: Integer  $d = 7$  :: Integer  $m = 1$  :: Integer  $o = 0$  :: Integer  $r = 8$  :: Integer  $y = 2$  :: Integer You need SMT solver Z3 to run the code.

sendMoreMoney :: IO AllSatResult sendMoreMoney = allSat \$ do ds@[s,e,n,d,m,o,r,y] <- mapM sInteger ["s", "e", "n", "d", "m", "o", "r", "y"] let isDigit  $x = x$ .  $>= 0$  &&&  $x$ .  $<= 9$ val xs = sum  $\sin W$ ith (\*) (reverse xs) (iterate (\*10) 1) send  $=$  val  $[s,e,n,d]$ more  $=$  val  $[m, o, r, e]$ money  $=$  val  $[m, o, n, e, y]$  constrain \$ bAll isDigit ds constrain \$ allDifferent ds constrain \$ s ./= 0 &&& m ./= 0 solve [send + more .== money]

By changing sat :: Symbolic SBool  $\rightarrow$  10 SatResult with

# SBV Summary

## This is only one example and sbv includes variety of examples. You should try!

#### Examples

#### **BitPrecise**

Data.SBV.Examples.BitPrecise.BitTricks Data.SBV.Examples.BitPrecise.Legato Data.SBV.Examples.BitPrecise.MergeSort Data.SBV.Examples.BitPrecise.MultMask Data.SBV.Examples.BitPrecise.PrefixSum

#### CodeGeneration

Data.SBV.Examples.CodeGeneration.AddSub Data.SBV.Examples.CodeGeneration.CRC\_USB5 Data.SBV.Examples.CodeGeneration.Fibonacci Data.SBV.Examples.CodeGeneration.GCD Data.SBV.Examples.CodeGeneration.PopulationCount Data.SBV.Examples.CodeGeneration.Uninterpreted

#### Crypto

Data.SBV.Examples.Crypto.AES Data.SBV.Examples.Crypto.RC4

#### Existentials

Data.SBV.Examples.Existentials.CRCPolynomial Data.SBV.Examples.Existentials.Diophantine

#### Misc

Data.SBV.Examples.Misc.Auxiliary Data.SBV.Examples.Misc.Enumerate Data.SBV.Examples.Misc.Floating Data.SBV.Examples.Misc.ModelExtract Data.SBV.Examples.Misc.NoDiv0 Data.SBV.Examples.Misc.Word4

Polynomials

Data.SBV.Examples.Polynomials.Polynomials Puzzles

Data.SBV.Examples.Puzzles.Birthday Data.SBV.Examples.Puzzles.Coins Data.SBV.Examples.Puzzles.Counts Data.SBV.Examples.Puzzles.DogCatMouse Data.SBV.Examples.Puzzles.Euler185 Data.SBV.Examples.Puzzles.Fish Data.SBV.Examples.Puzzles.MagicSquare Data.SBV.Examples.Puzzles.NQueens Data.SBV.Examples.Puzzles.SendMoreMoney Data.SBV.Examples.Puzzles.Sudoku Data.SBV.Examples.Puzzles.U2Bridge Uninterpreted

Data.SBV.Examples.Uninterpreted.AUF Data.SBV.Examples.Uninterpreted.Deduce Data.SBV.Examples.Uninterpreted.Function Data.SBV.Examples.Uninterpreted.Shannon Data.SBV.Examples.Uninterpreted.Sort Data.SBV.Examples.Uninterpreted.UISortAllSat

# toysolver package

- \* I'm implementing some decision procedure in Haskell to leaning the algorithms
	- <https://github.com/msakai/toysolver>
	- <http://hackage.haskell.org/package/toysolver>
- \* It contains some algorithms/solvers.
- \* In particular, it contains a SAT solver 'toysat' and SMT solver 'toysmt'

# Recalling Last Year …

#### SAT/SMTソルバのしくみ

酒井 政裕

 $2015 - 09 - 12$ Proof Summit 2015

改訂版

## At Proof Summit 2015, I talked about how SAT/SMT solver works.

http://www.slideshare.net/sakai/satsmt

At that time, I already had implemented SAT solver 'toysat', but not implemented SMT solver yet.

It triggered my motivation to implement a SMT solver, I worked hard, and finally I did it!

toysat / toysmt

## Written in pure Haskell

- but implemented in very imperative way
- toysat is modestly fast.
	- \* It was once the fastest among SAT solvers written in Haskell. But now mios by Shoji Narazaki is faster.
- \* toysmt is slow, and has very limited features.

## toysmt

## toysat based SMT solver

- implementation is really native and notefficient at all
- Theories
	- Equality and Uninterpreted functions ✓
	- Linear Real Arithmetic ✓
	- Bit-vector (currently implementing)
	- Linear Integer Arithmetic, Array, etc. (not yet)

## toysmt: demonstration

(set-option :produce-models true) (set-logic QF\_UFLRA) (declare-sort U 0) (declare-fun x () Real) (declare-fun f (U) Real) (declare-fun P (U) Bool) (declare-fun g (U) U) (declare-fun c () U) (declare-fun d () U)  $\textbf{(assert} \textbf{ (= (P c) (= (g c) c)))}$ (assert (ite (P c) (> x (f d)) (< x (f d)))) (check-sat) (get-model) (exit)

### QF\_UFLRA.smt2

## toysmt: demonstration

\$ toysmt QF\_UFLRA.smt2 success

…

sat ((define-fun P ((x!1 U)) Bool (ite (= x!1 (as @3 U)) true false)) (define-fun c () U (as @3 U)) (define-fun d () U (as @4 U)) (define-fun f ((x!1 U)) Real (ite (= x!1 (as @4 U)) 0 (/ 555555 1))) (define-fun g ((x!1 U)) U (ite (= x!1 (as @3 U)) (as @3 U) (as @-1 U))) (define-fun x () Real (/ 1 10)))

## For those who do not read SEXP

U = {@-1, @1, …, @4, …} x = 1/10 : Real c = @3 : U  $d = \overline{Q}4 : U$  $P(x) = if x = @3 then true else false$  $f(x) = if x = @4 then 0 else 55555$  $g(x) = if x = \emptyset$ 3 then  $\emptyset$ 3 else  $\emptyset$ -1

# toysmt in SMT-COMP 2016

## QF\_LRA (Main Track)

[http://smtcomp.sourceforge.net/2016/results-QF\\_LRA.shtml?v=1467876482](http://smtcomp.sourceforge.net/2016/results-QF_LRA.shtml?v=1467876482)

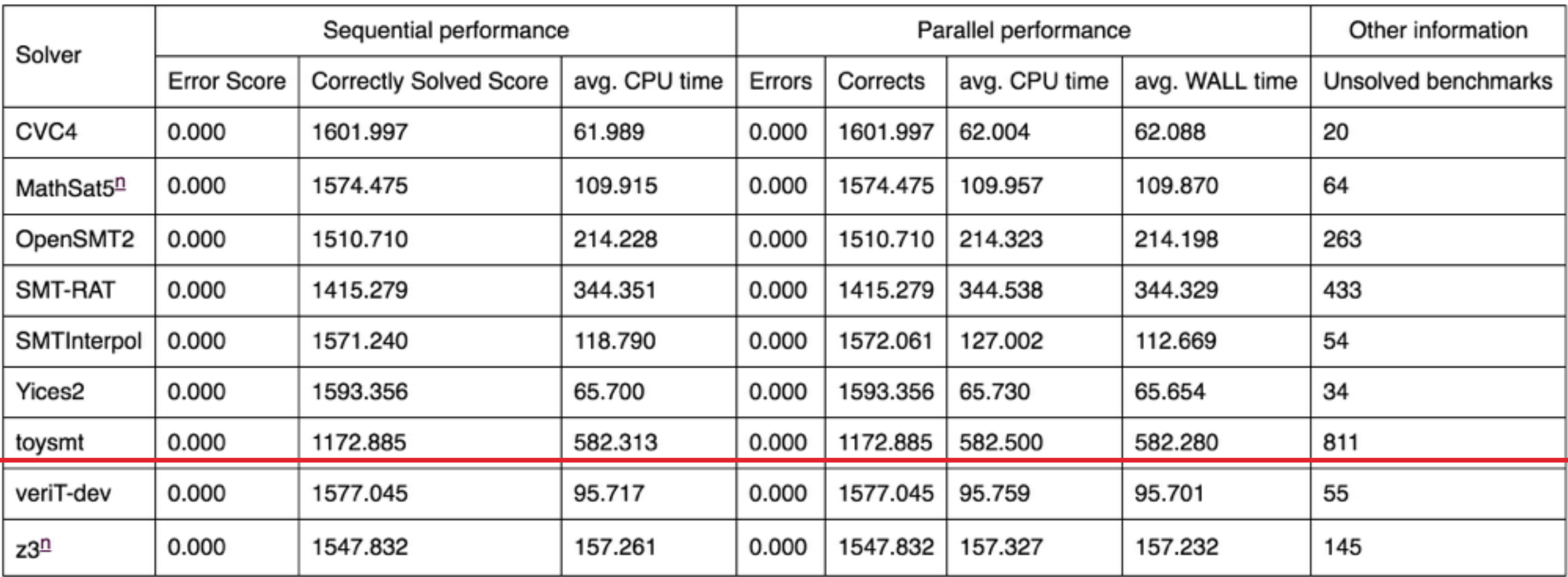

'toysmt' ended up dead last. But without wrong results! (Thanks to QuickCheck!)

# toysmt: Future work

- Fill the gap with state-of-the-art solvers (even a little)
	- There're lots of rooms for performance improvement.
	- More theories: Bit-vectors, Integer arithmetic, Array, …
	- More features: e.g. Proof-generation
- Using 'toysmt' as a backend of 'sbv'.
- \* Re-challenge in next year's SMT-COMP competition.

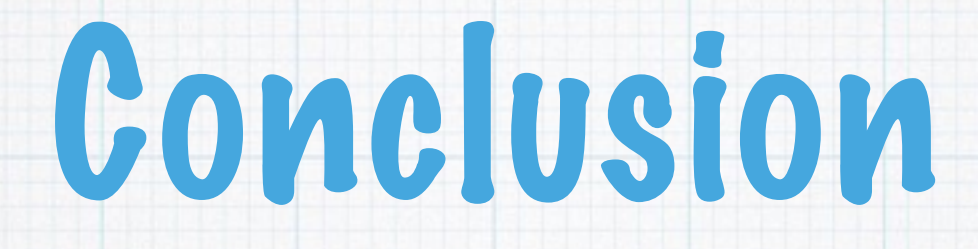

- SAT solvers are amazingly fast for solving many combinatorial problems
- SMT is an extension of SAT to handle high-level constraints using specialized solvers.
- sbv is a neat Haskell library for using SMT solvers
- toysmt is a SMT solver written in Haskell

# Further readings

### How a CDCL SAT Solver works

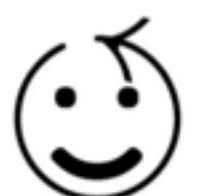

Masahiro Sakai Twitter: @masahiro sakai

#### SAT/SMTソルバのしくみ

酒井 政裕

 $2015 - 09 - 12$ Proof Summit 2015

改訂版

#### <http://www.slideshare.net/sakai/> [how-a-cdcl-sat-solver-works](http://www.apple.com/jp)

<http://www.slideshare.net/sakai/satsmt>

# Further readings

### Handbook of Satisfiability

A. Biere, M. Heule, H. Van Maaren, and T. Walsh, Eds.

\* IOS Press, Feb. 2009.

\* It is a very good book covering variety of topics related to SAT/ SMT.

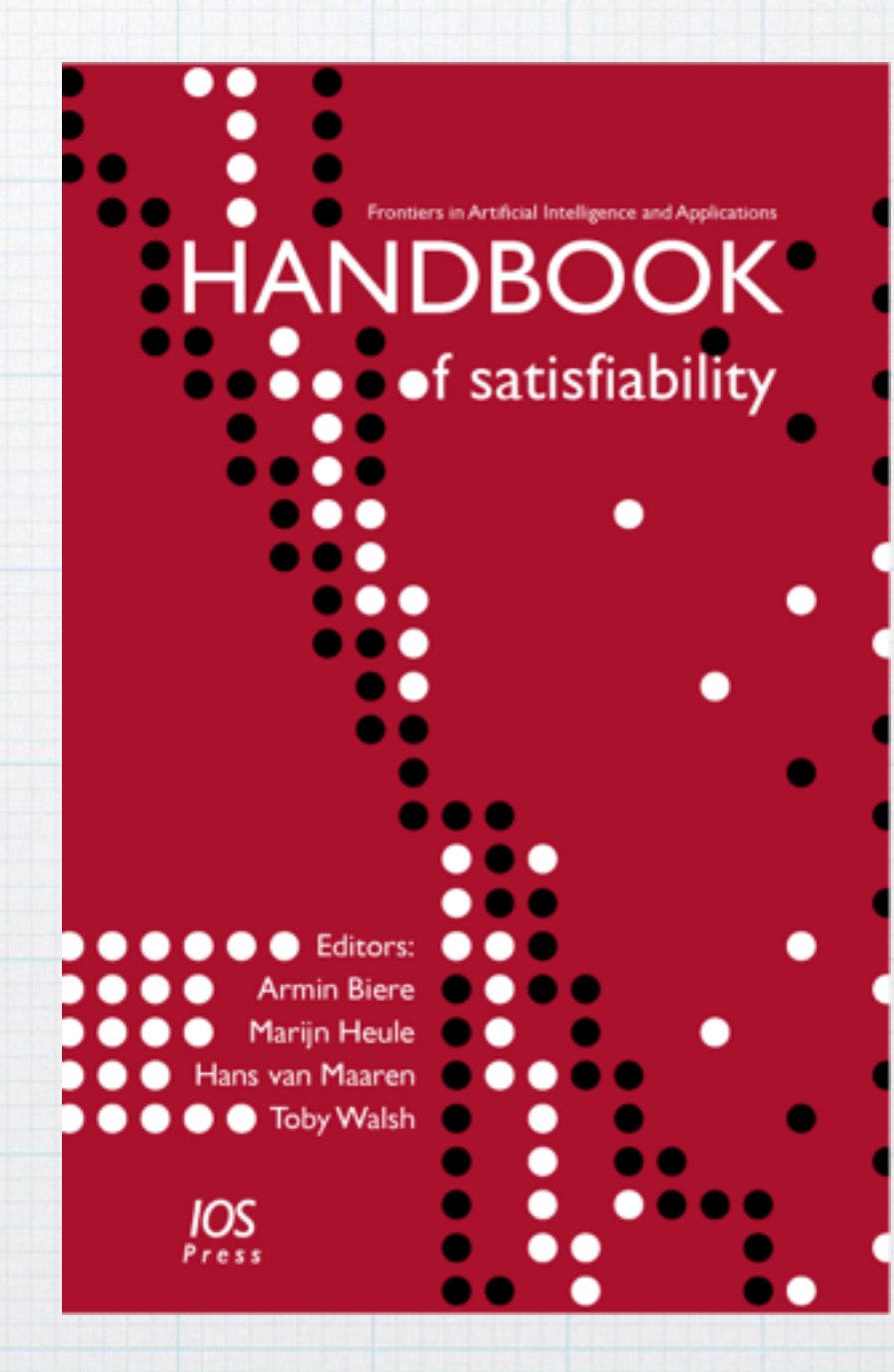